# 22316

## 11819

| 3 | Hours | / | <b>70</b> | Marks | Seat No. |  |  |  |  |  |  |  |  |
|---|-------|---|-----------|-------|----------|--|--|--|--|--|--|--|--|

- Instructions (1) All Questions are Compulsory.
  - (2) Answer each next main Question on a new page.
  - (3) Illustrate your answers with neat sketches wherever necessary.
  - (4) Figures to the right indicate full marks.
  - (5) Assume suitable data, if necessary.
  - (6) Use of Non-programmable Electronic Pocket Calculator is permissible.
  - (7) Mobile Phone, Pager and any other Electronic Communication devices are not permissible in Examination Hall.

Marks

#### 1. Attempt any FIVE of the following:

**10** 

- a) State any four object oriented languages.
- b) Describe use of protected access specifier used in the class.
- c) Differentiate between OOP and POP.
- d) Write any two characteristics of destructor.
- Describe meaning of following:
  - ios::in (i)
  - (ii)ios : : out

22316 [2]

Marks

f) Give output for following code:

```
class student
{
    int roll no;
    char name [14];
} s[6];
void main()
{
    cout <<sizeof(s);
}</pre>
```

g) Write syntax to define a derived class.

#### 2. Attempt any THREE of the following:

12

- a) Write a C++ program to accept array of five elements, find and display smallest number from an array.
- b) Write a C++ program to declare a class 'College' with data members as name and college code. Derive a new class 'student' from the class college with data members as sname and roll no. Accept and display details of one student with college data.
- c) Write a C++ program to declare a class 'circle' with data members as radius and area. Declare a function getdata to accept radius and putdata to calculate and display area of circle.
- d) With suitable example, describe effect of ++ and - operators used with pointer in pointer arithmetic.

### 3. Attempt any THREE of the following:

12

- a) Write a C++ program to declare a class addition with data members as *x* and *y*. Initialize value of *x* and *y* with constructor. Calculate addition and display it using function 'display.'
- b) With suitable diagram describe structure of C++ program.
- c) Describe the concept of virtual base class with suitable example.
- d) Describe use of static data member in C++ with example.

22316 [3]

Marks

#### 4. Attempt any THREE of the following:

12

a) Write a C++ program to implement inheritance shown in following figure:

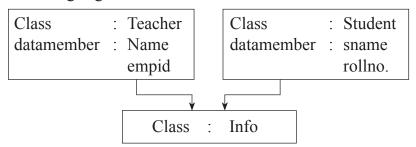

Accept and display data of one teacher and one student using object of class 'Info'.

- b) Write a C++ program to print multiplication table of 7. (example:  $7 \times 1 = 7 \dots 7 \times 10 = 70$ )
- c) Write a C++ program to swap two integer numbers and swap two float numbers using function overloading.
   (Hint: overload swap function)
- d) Write a C++ program to count number of spaces present in contents of file.
- e) Write a C++ program to find greatest number among two numbers from two different classes using friend function.

# 5. Attempt any <u>TWO</u> of the following:

**12** 

- a) Write a C++ program to overload binary operator '+' to concatenate two strings.
- b) Write a C++ program to write 'Welcome to poly' in a file. Then read the data from file and display it on screen.
- c) Write a C++ program to declare a class 'Account' with data members as accno, name and bal. Accept data for eight accounts and display details of accounts having balance less than 10,000.

#### 6. a) Attempt any TWO of the following:

- **12**
- (i) Write a C++ program to find whether the entered number is even or odd.
- (ii) Write a C++ program to declare a structure employee with members as empid and empname. Accept and display data for one employee using structure variable.
- b) Write a C++ program to implement following inheritance.

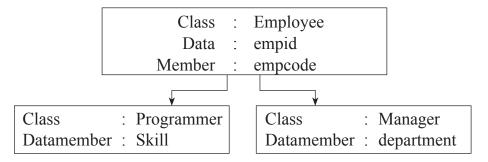

Accept and display data for one programmer and one manager. Make display function virtual.

c) Write C++ program for following multilevel inheritance.

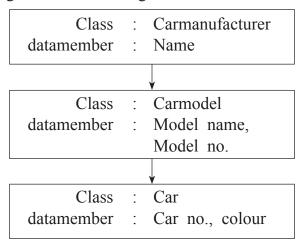

Accept and display data for one car with all details.